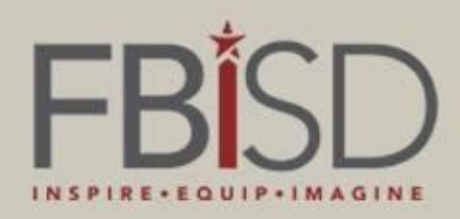

## **Monthly Business Breakfast September 9, 2015**

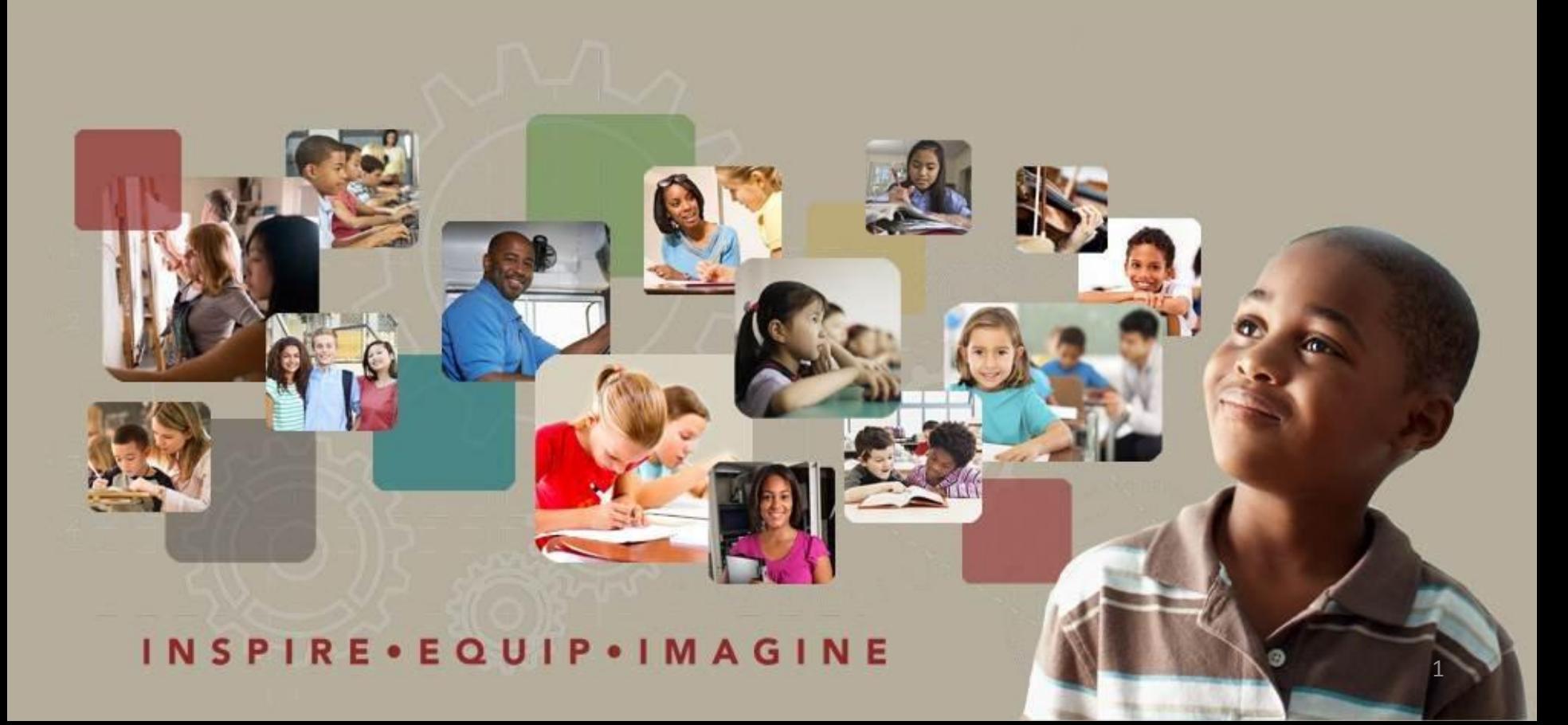

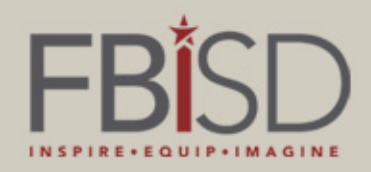

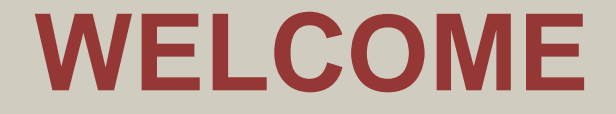

#### A Special Thank You for an Awesome Breakfast!!

## Alonti's

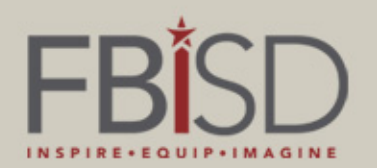

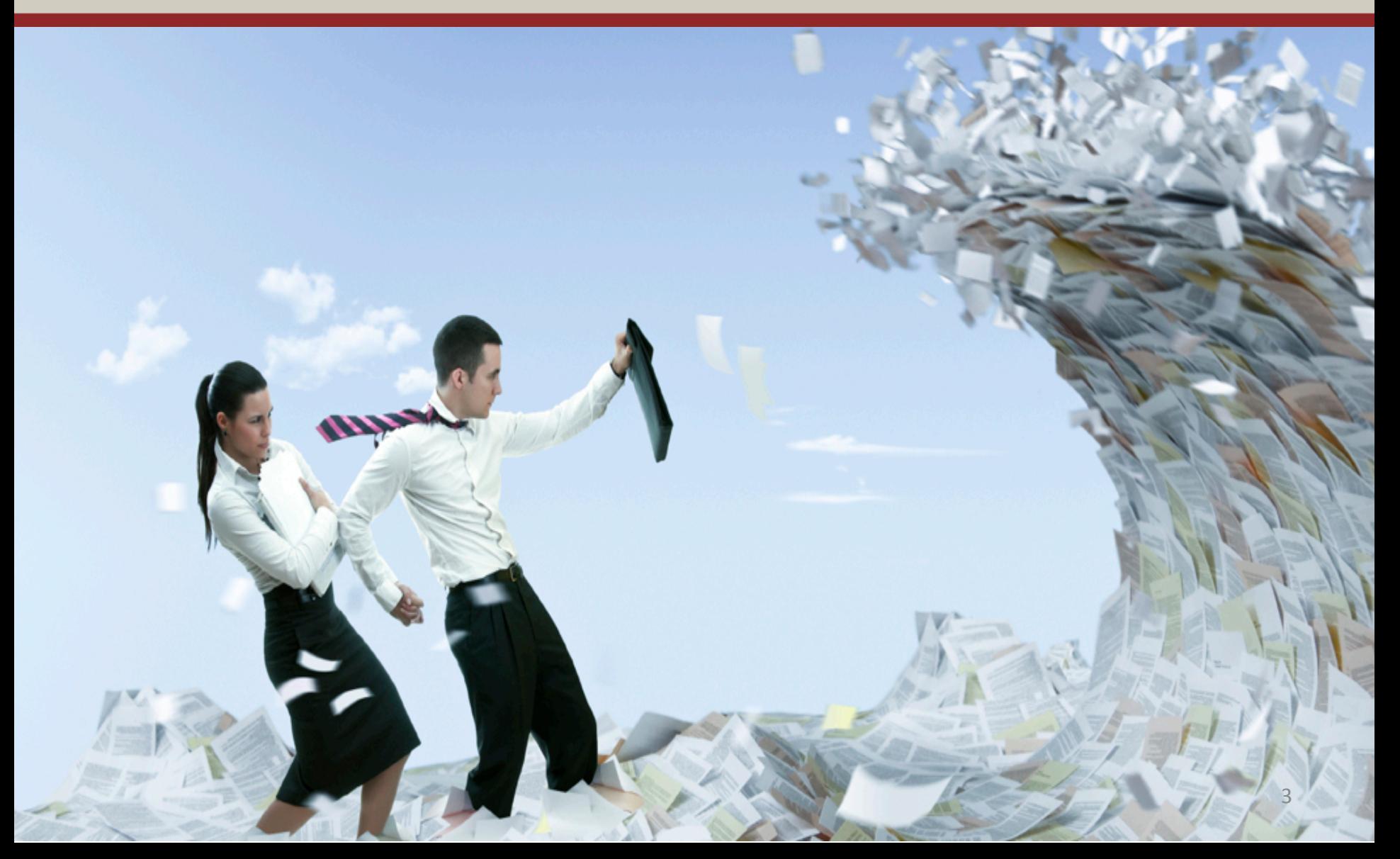

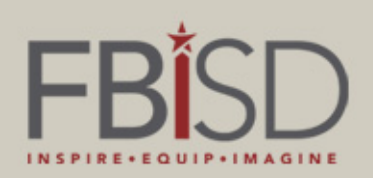

#### **PCard Reminders**

- $\triangleright$  All transactions must be verified within 3 days of the charge hitting PeopleSoft
- $\triangleright$  All transactions must be approved by the Budget Manager within 3 days of the charge being approved by the cardholder/verifier
- $\triangleright$  When entering a comment for the charge, please include a detailed description of the charge. For example, Staff luncheon at Spring Creek, all Department heads, 7/1/15
- $\triangleright$  Receipts for non-food purchases need to be itemized and should not include tax (if in the state of Texas)

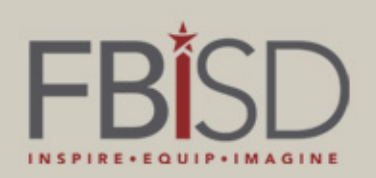

#### **PeopleSoft Restrictions**

The number one reason why invoices are not paid in a timely manner is due to the lack of a receipt in PeopleSoft.

In order to streamline this, the Business and Finance department is researching the number of times users login to PeopleSoft by:

- *Restricting users that login less than 10 times a year will no longer have access to PeopleSoft financials*
- *Only allowing Department Heads, Executive Assistants, Bookkeepers, and Budget Managers to order and receive in PeopleSoft*

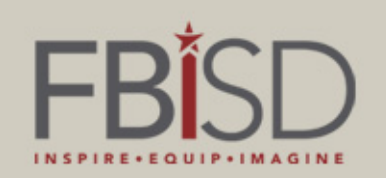

#### **Travel Guidelines Using Federal Grant Funds EDGAR Policy\***

- $\triangleright$  Educational Field trips require prior approval from the US Department of Education (USDE) (see handouts for appropriate form)
- $\triangleright$  Out-of state travel requires prior approval from TEA (see handouts for appropriate form)
- $\triangleright$  Non-employee, including parents and private/non-profit staff, conference and travel (staff development) requires approval from the USDE (see handouts for appropriate form)
- $\triangleright$  The appropriate form to request approval must be submitted to the budget manager for the grant funds being used
- $\triangleright$  Funds cannot be encumbered or expensed for the item(s) until the appropriate approval is received, using the USDE or TEA form, whichever is applicable

*\*Education Department of General Administrative Regulations* <sup>6</sup>

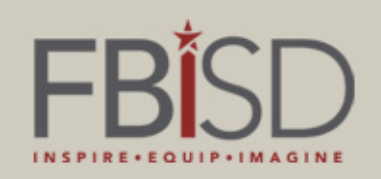

#### **Supplemental Pay**

#### REMINDERS:

-Supplemental forms should not be saved, but retrieved from the common drive each payroll. HR runs a process so new employees are populated

-Submit supplemental pay information by the posted date and time deadline

- Let your employees know that time submitted late will be paid on the next payroll
- Do not email duplicate time
- Employees on Leave of Absence should not be working and will not generate a check during the regular payroll

-Due to ACA (Affordable Care Act), hours must be tracked on a weekly basis.

- Weekly time is Monday through Sunday
- Submit time to be paid using weekly dates per the payroll schedule
- Remind employees to submit weekly hours and do not hold on to hours to build their payment.

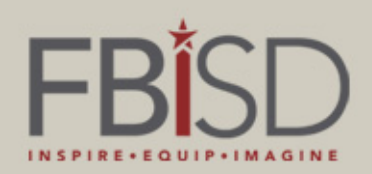

**Business & Finance**

# **Questions????**

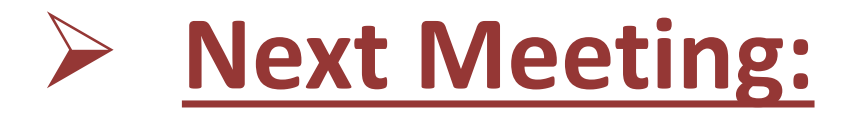

*October 7, 2015*